# Manuel du QIAamp® DSP Virus Spin Kit  $\overline{\mathcal{L}}_{50}$

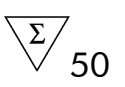

Version 1

## Utilisation prévue pour le diagnostic in vitro

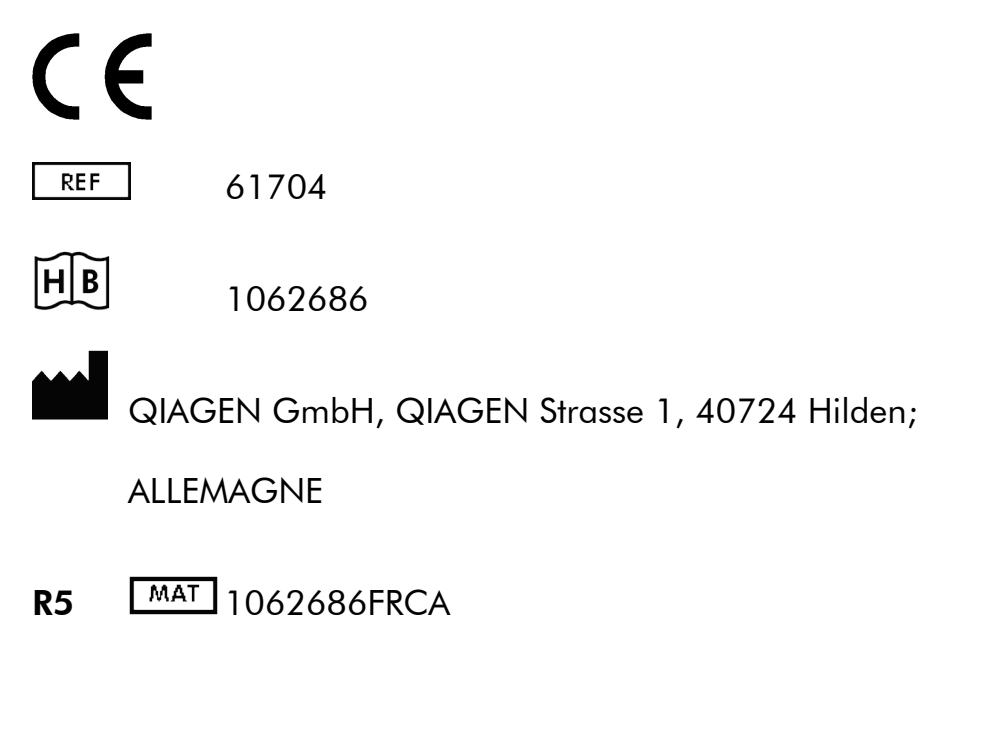

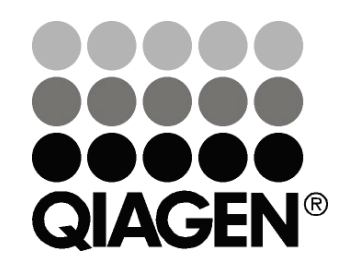

# <span id="page-0-0"></span>Sample & Assay Technologies

## QIAGEN Sample and Assay Technologies

QIAGEN est le principal fournisseur de technologies innovantes de dosage et de traitement des échantillons permettant l'isolation et la détection du contenu de n'importe quel échantillon biologique. Nos produits et services avancés de haute qualité sont gages de réussite de l'échantillon jusqu'au résultat.

### QIAGEN est une véritable référence pour :

- La purification de l'ADN, de l'ARN et des protéines
- Les dosages des acides nucléiques et des protéines
- La recherche sur les microARN et ARNi
- L'automatisation des technologies de dosage et de traitement des échantillons

Notre mission est de vous permettre d'atteindre une réussite et de réaliser des avancées extraordinaires. Pour plus d'informations, rendez-vous sur [www.qiagen.com.](http://www.qiagen.com/)

## Table des matières

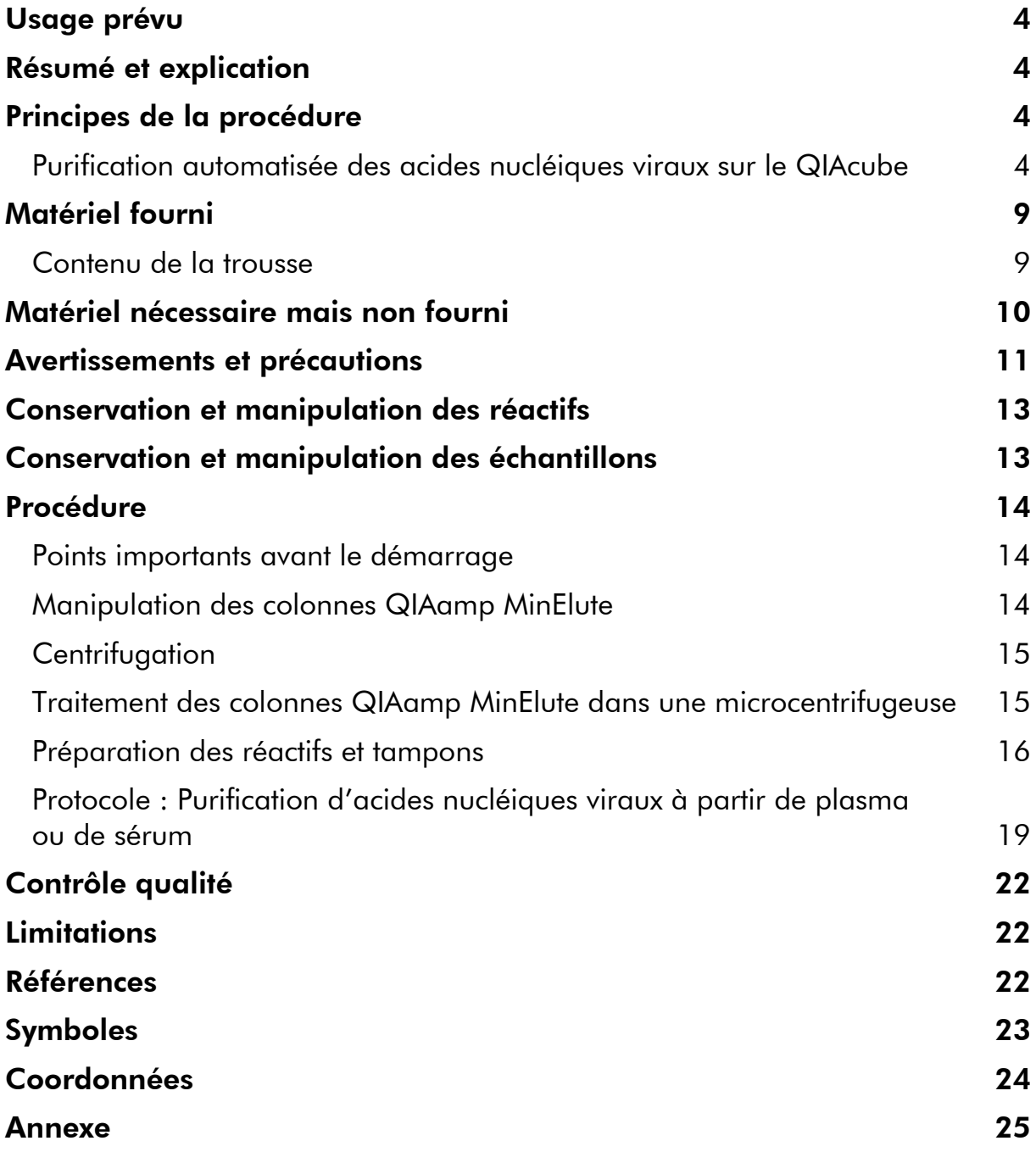

## <span id="page-3-0"></span>Usage prévu

Le QIAamp DSP Virus Spin Kit est un système utilisant une technologie de membrane à base de silice (technologie QIAamp) pour l'isolation et à la purification d'acides nucléiques viraux à partir d'échantillons biologiques.

Seuls des professionnels tels que des techniciens et des médecins dûment formés aux techniques de biologie moléculaire sont habilités à utiliser ce produit.

L'utilisation de la trousse QIAamp DSP Virus Spin Kit est réservée au diagnostic in vitro.

## <span id="page-3-1"></span>Résumé et explication

La trousse QIAamp DSP Virus Spin Kit utilise une technologie bien établie pour l'isolation simultanée de l'ADN et de l'ARN viral. La trousse combine les propriétés de liaison sélective d'une membrane à base de silice avec des volumes d'élution flexibles de 20  $\mu$ l et 150  $\mu$ l. La procédure est adaptée à une utilisation avec du plasma et du sérum. Les échantillons peuvent être frais, lyophilisés ou congelés, à condition qu'ils n'aient pas été congelés et décongelés plus d'une fois (voir la page [13\)](#page-12-1). Les acides nucléiques viraux sont élués dans le Buffer AVE, prêt à l'emploi pour les réactions d'amplification ou la conservation entre -25 et -15 °C.

## <span id="page-3-2"></span>Principes de la procédure

La procédure QIAamp DSP Virus Spin comporte 4 étapes (lyse, liaison, lavage, élution) et est effectuée avec des colonnes QIAamp MinElute® dans une microcentrifugeuse standard ou un QIAcube® entièrement automatisé. La procédure est conçue pour minimiser le potentiel de contamination croisée des échantillons et permet la manipulation sans danger d'échantillons potentiellement infectieux. La procédure QIAamp DSP Virus Spin simple convient au traitement simultané de plusieurs échantillons. La trousse QIAamp DSP Virus Spin Kit peut être utilisée pour l'isolation de l'ARN et de l'ADN viral d'un large éventail de virus à ADN et à ARN. Les caractéristiques de performance pour chaque type de virus n'ont toutefois pas été établies et doivent donc être validées par l'utilisateur.

### <span id="page-3-3"></span>Purification automatisée des acides nucléiques viraux sur le QIAcube

La purification des acides nucléiques viraux à l'aide de la trousse QIAamp DSP Virus Spin Kit peut être entièrement automatisée sur le QIAcube. Le novateur QIAcube recourt à une technologie avancée pour traiter les colonnes de centrifugation QIAGEN®, vous permettant d'intégrer simplement dans le flux de travail de votre laboratoire un processus automatisé de préparation d'échantillons à faible capacité. La préparation des échantillons avec QIAcube suit les mêmes étapes que la procédure manuelle (à savoir, lyse, liaison, lavage et élution), ce qui vous permet d'utiliser la trousse QIAamp DSP Virus Spin Kit pour la purification d'acides nucléiques viraux de haute qualité.

Si vous automatisez le QIAamp DSP Virus Spin Kit sur l'instrument QIAcube, l'instrument peut traiter moins de 50 échantillons en raison des volumes morts, de l'évaporation et de la consommation supplémentaire de réactifs par le pipetage automatisé. QIAGEN garantit uniquement 50 préparations d'échantillons avec l'utilisation manuelle de la trousse QIAamp DSP Virus Spin Kit.

Pour plus d'informations sur la procédure automatisée, reportez-vous à la fiche de protocole correspondante disponible à l'adresse [www.qiagen.com/MyQIAcube.](http://www.qiagen.com/MyQIAcube) Les fiches de protocole actualisées sont accessibles gratuitement en téléchargement ou peuvent être obtenues en communiquant avec le service technique de QIAGEN (voir page [24\)](#page-23-0).

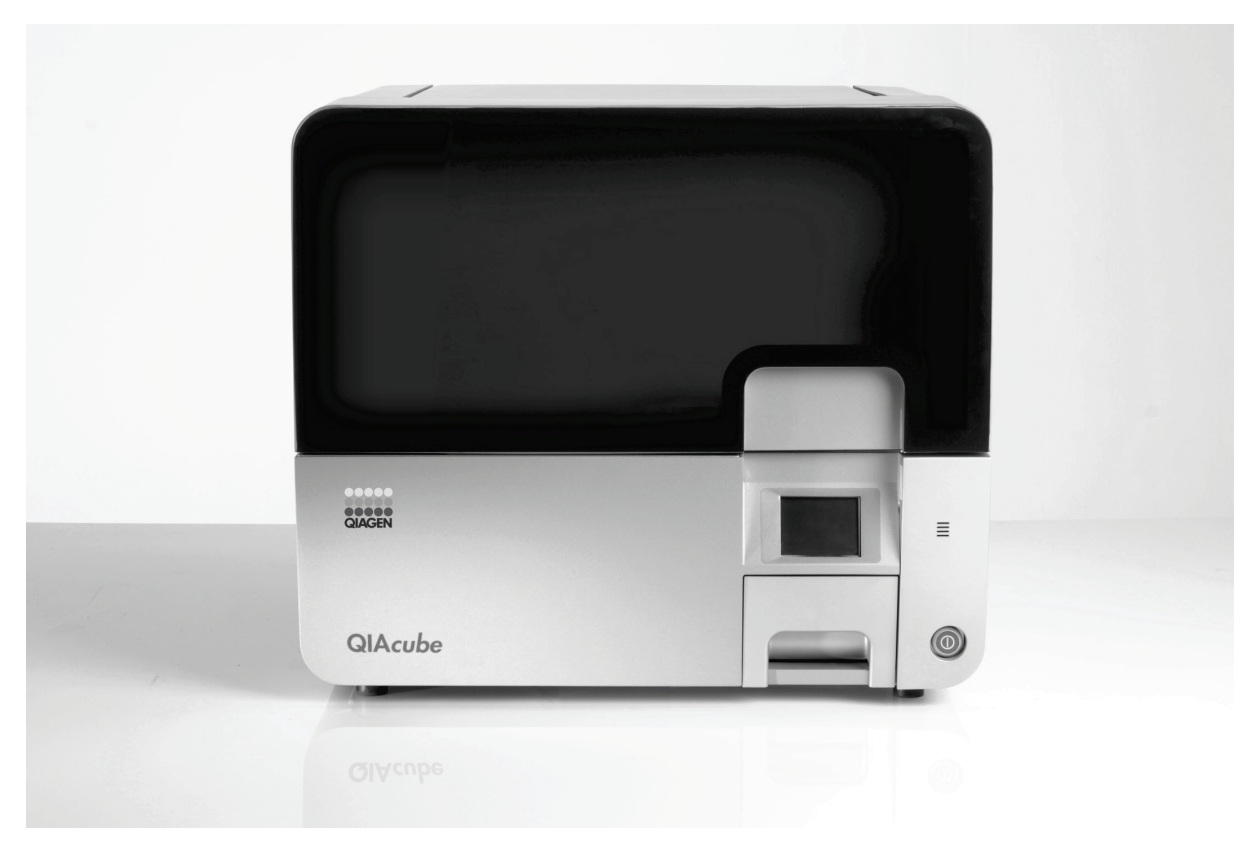

#### Figure 1. Le QIAcube.

### Lyse avec la protéase QIAGEN

Les échantillons sont lysés dans des conditions hautement dénaturantes à température élevée. La lyse est effectuée en présence de la protéase QIAGEN et du tampon de lyse Buffer AL, qui assurent ensemble la désactivation des ARNases.

### Adsorption sur la membrane QIAamp MinElute

Les conditions de liaison sont ajustées par ajout d'éthanol pour permettre la liaison optimale des ARN et ADN viraux sur la membrane. Les lysats sont ensuite transférés sur une colonne QIAamp MinElute, et les acides nucléiques viraux sont adsorbés sur la membrane à base de gel de silice à mesure que le lysat traverse celle-ci sous l'effet de la centrifugation. Le sel et les conditions d'acidité (pH) garantissent que les protéines et d'autres contaminants susceptibles d'inhiber la PCR et d'autres réactions enzymatiques en aval, ne sont pas retenues sur la membrane QIAamp MinElute.

Les tubes de lavage de 2 ml (fournis) soutiennent la colonne QIAamp MinElute durant les étapes de chargement et de lavage.

### Retrait des contaminants résiduels

Les acides nucléiques demeurent liés à la membrane, tandis que les contaminants sont éliminés efficacement au moyen d'un lavage en 3 étapes. En une seule étape, l'ARN et l'ADN viraux de très grande pureté sont élués dans le tampon d'élution Buffer AVE, équilibré à température ambiante.

### Élution des acides nucléiques purifiés

L'élution est effectuée avec le tampon d'élution Buffer AVE. Les colonnes QIAamp MinElute permettent d'utiliser des volumes d'élution pas plus élevés que 20 µl. Ces faibles volumes d'élution conduisent à des éluats d'acides nucléiques hautement concentrés.

Pour les applications en aval qui nécessitent de petits volumes de départ (p. ex. certains dosages de PCR et RT-PCR), l'utilisation d'éluats plus concentrés peut augmenter la sensibilité du dosage.

Pour des applications en aval qui nécessitent un plus grand volume de départ, le volume d'élution peut être augmenté jusqu'à 150  $\mu$ l. Néanmoins, une augmentation du volume d'élution va diminuer la concentration des acides nucléiques dans l'éluat.

Le volume d'éluat récupéré peut se monter à 5 µl de moins que le volume de tampon d'élution appliqué sur la colonne : par exemple, un volume de tampon d'élution de 20  $\mu$ l produit > 15  $\mu$ l d'éluat final. Le volume de l'éluat récupéré dépend de la nature de l'échantillon.

Les acides nucléiques élués sont récupérés dans des tubes d'élution de 1,5 ml (ET, fournis). Le stockage de l'ADN ou de l'ARN à -20 °C est recommandé.

Les rendements d'acides nucléiques viraux isolés à partir d'échantillons biologiques sont normalement inférieurs à 1 µg. Des méthodes d'amplification quantitative sont recommandées pour la détermination des rendements. Lors de la quantification des acides nucléiques isolés avec le protocole QIAamp DSP Virus Spin, rappelez-vous qu'il y a considérablement plus d'ARN vecteur dans l'échantillon que d'ARN viral.

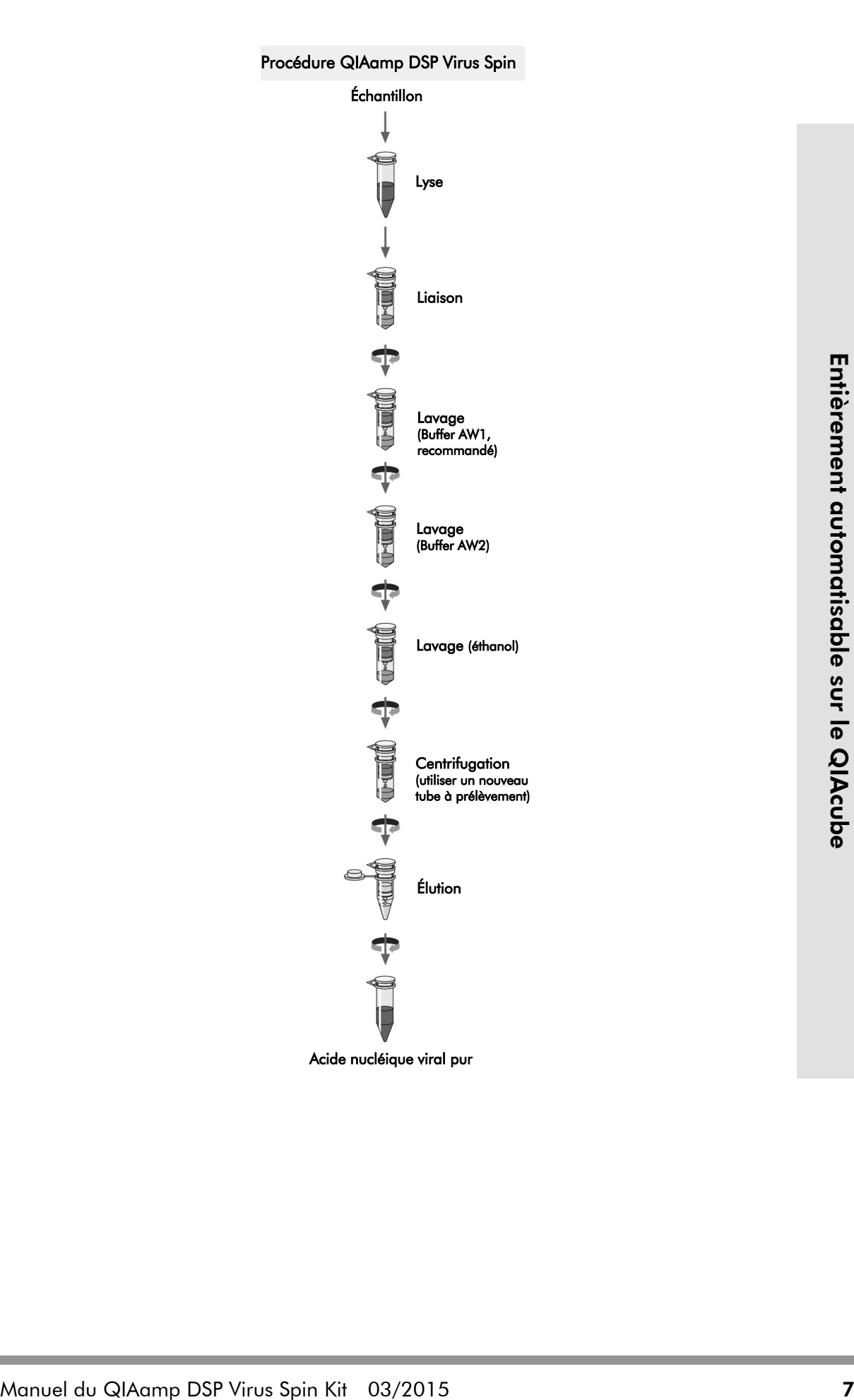

### ARN vecteur

L'ARN vecteur a deux fonctions : Tout d'abord, il améliore la liaison des acides nucléiques viraux à la membrane QIAamp, notamment s'il y a peu de molécules cibles dans l'échantillon. Deuxièmement, l'ajout de grandes quantités d'ARN vecteur réduit les risques de dégradation de l'ARN viral dans les rares cas où les molécules d'ARNase ont échappé à la dénaturation par les sels chaotropiques et le détergent dans le tampon de lyse Buffer AL. Si l'ARN vecteur n'est pas ajouté au tampon de lyse Buffer AL, cela peut conduire à une réduction de l'ADN ou de l'ARN viral récupéré.

Différents systèmes d'amplification varient en efficacité en fonction de la quantité totale d'acide nucléique présente dans la réaction. Les éluats de cette trousse contiennent à la fois des acides nucléiques viraux et de l'ARN vecteur, et les quantités d'ARN vecteur vont largement dépasser les quantités d'acides nucléiques viraux. Les calculs de la quantité d'éluat à ajouter aux amplifications effectuées en aval doivent donc se fonder sur la quantité d'ARN vecteur ajouté. Afin d'obtenir les plus hauts niveaux de sensibilité dans les réactions d'amplification, il peut s'avérer nécessaire d'ajuster la quantité d'ARN vecteur ajoutée au Buffer AL.

### Ajout des contrôles internes

L'utilisation du protocole QIAamp DSP Virus Spin en combinaison avec des systèmes d'amplification disponibles dans le commerce peut nécessiter l'introduction d'un contrôle interne dans la procédure de purification. L'ARN et l'ADN de contrôle interne doivent être ajoutés en même que l'ARN vecteur au tampon de lyse. Pour optimiser l'efficacité de la purification, les molécules de contrôle interne doivent contenir plus de 200 nucléotides, car les molécules de plus petite taille ne sont pas récupérées efficacement.

Reportez-vous aux instructions du fabricant afin de déterminer la concentration optimale. L'utilisation d'une concentration différente de celle recommandée peut diminuer l'efficacité de l'amplification.

## <span id="page-8-0"></span>Matériel fourni

### <span id="page-8-1"></span>Contenu de la trousse

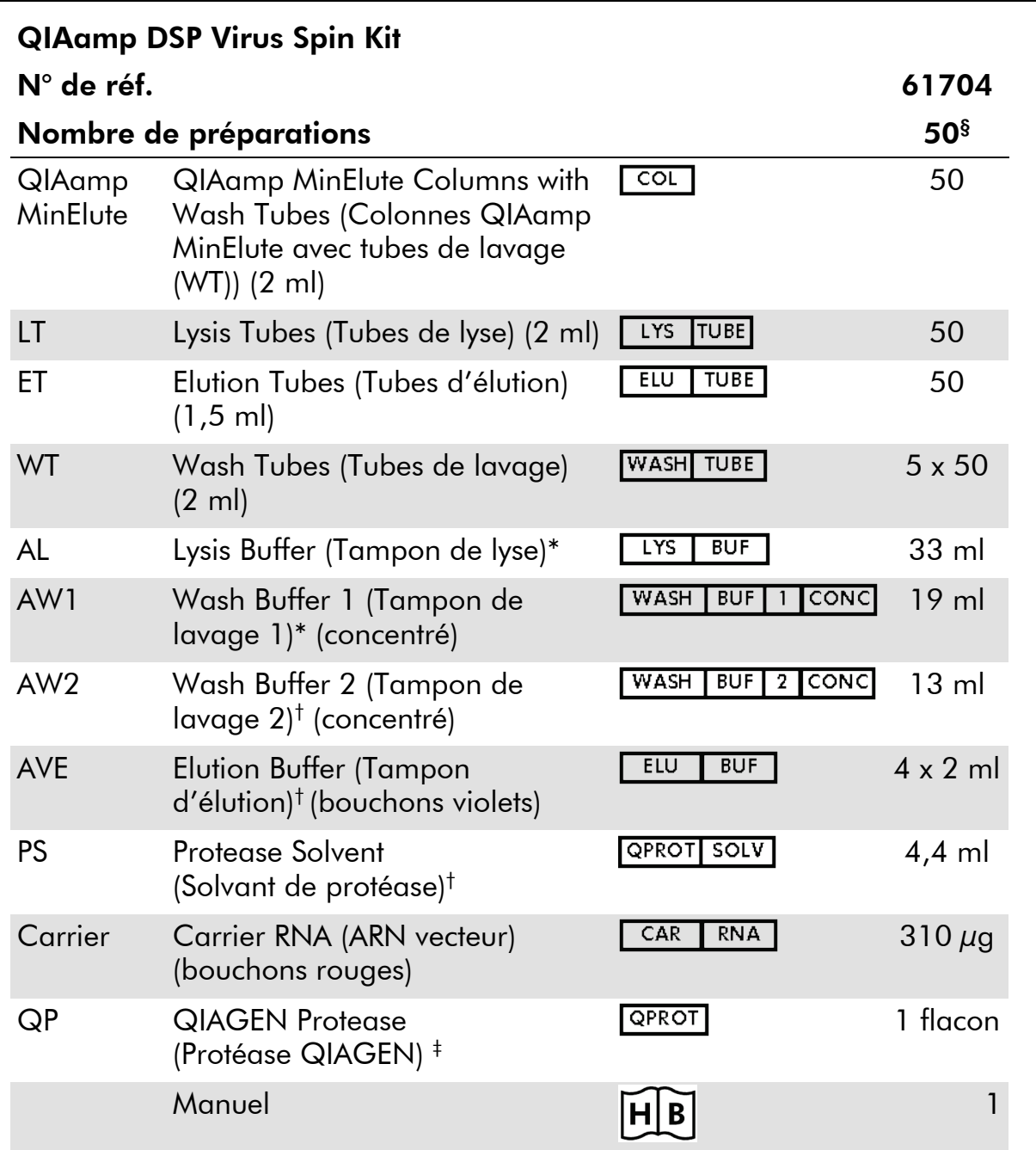

\* Contient un sel chaotropique. Prenez les mesures de sécurité appropriées et portez des gants lors de la manipulation. Non compatible avec les désinfectants contenant un javellisant. Pour plus d'informations, consultez la page [11.](#page-10-0)

‡ Voir « [Préparation des réactifs et](#page-15-0) tampons », page [16.](#page-15-0)

§ Si vous automatisez le QIAamp DSP Virus Spin Kit sur l'instrument QIAcube, l'instrument peut traiter moins de 50 échantillons en raison des volumes morts, de l'évaporation et de la consommation supplémentaire de réactifs par le pipetage automatisé. QIAGEN garantit uniquement 50 préparations d'échantillons avec l'utilisation manuelle de la trousse QIAamp DSP Virus Spin Kit.

<sup>†</sup> Contient de l'azoture de sodium comme agent de conservation.

## <span id="page-9-0"></span>Matériel nécessaire mais non fourni

Lorsque vous manipulez des produits chimiques, vous devez toujours porter un sarrau de laboratoire adapté, des gants jetables et des lunettes de protection. Pour plus d'informations, consultez les fiches de données de sécurité (FDS) appropriées, disponibles auprès du fournisseur du produit.

- Éthanol (96 à 100 %)[\\*](#page-9-1)
- **Pipettes<sup>†</sup>** et embouts de pipette (afin de prévenir toute contamination croisée, nous recommandons fortement l'utilisation d'embouts de pipette équipées de dispositifs anti-aérosols)
- **Bloc chauffant<sup>[†](#page-9-2)</sup> pour la lyse des échantillons à 56 °C**
- $\blacksquare$  Microcentrifugeuse<sup>†</sup> (avec rotor pour tubes de 1,5 ml et 2 ml)
- **Mélangeur vortex**
- Pour les échantillons  $< 200 \mu l$  : Solution NaCl 0,9 %

<span id="page-9-1"></span><sup>\*</sup> N'utilisez pas d'alcool dénaturé, qui contient d'autres substances telles que du méthanol ou de la méthyléthylcétone.

<span id="page-9-2"></span><sup>†</sup> Pour garantir le bon traitement des échantillons dans les procédures QIAamp DSP Virus Spin Kit, nous recommandons fortement que les instruments (par exemple, les pipettes et les blocs chauffants) soit calibrés conformément aux recommandations de leurs fabricants.

## <span id="page-10-0"></span>Avertissements et précautions

Utilisation prévue pour le diagnostic in vitro

Lorsque vous manipulez des produits chimiques, vous devez toujours porter un sarrau de laboratoire adapté, des gants jetables et des lunettes de protection. Pour plus d'informations, veuillez consulter les fiches de données de sécurité (FDS) correspondantes. Elles sont disponibles en ligne en format PDF pratique et compact à l'adresse [www.qiagen.com/safety,](http://www.qiagen.com/safety) où vous pouvez les trouver, les afficher et les imprimer pour chaque trousse et composant de trousse QIAGEN.

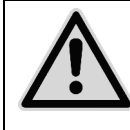

### ATTENTION : N'AJOUTEZ PAS de javellisant ni de solutions acides directement dans les déchets contenant du Buffer AL ou du Buffer AW1.

Le Buffer AL et le Buffer AW1 contiennent du chlorhydrate de guanidine, qui est susceptible de former des composés très réactifs lorsqu'il est combiné avec de le javellisant. Si du liquide contenant ces tampons est renversé, nettoyez avec un détergent de laboratoire adapté et de l'eau. Si vous renversez un liquide contenant des agents potentiellement infectieux, nettoyez d'abord la zone concernée avec un détergent de laboratoire et de l'eau, puis avec de l'hypochlorite de sodium à 1 % (V/V).

Si les flacons de tampon sont endommagés ou fuient, portez des gants et des lunettes de protection avant de jeter les flacons afin d'éviter de vous blesser ou de blesser d'autres personnes.

QIAGEN n'a pas testé les déchets liquides produits par les procédures de la trousse QIAamp DSP Virus Spin pour déterminer s'ils contenaient des matériaux infectieux résiduels. Une contamination des déchets liquides par des matériaux infectieux résiduels est hautement improbable mais ne peut être exclue complètement. Par conséquent, les déchets liquides doivent être traités comme des déchets infectieux et doivent être manipulés et éliminés conformément à la réglementation de sécurité locale en vigueur.

Les indications suivantes de danger et de précaution s'appliquent aux composants de la trousse QIAamp DSP Virus Spin Kit :

### Buffer AL

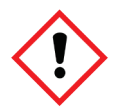

Contient : chlorhydrate de guanidine, acide maléique. Avertissement! Peut être nocif en cas d'ingestion ou d'inhalation. Provoque une irritation cutanée. Provoque une grave irritation oculaire. Peut provoquer une réaction allergique cutanée. Si l'irritation des yeux persiste : Demander un avis médical/consulter un médecin. Retirer les vêtements contaminés et les laver avant réutilisation. Porter des gants/des vêtements/des lunettes/un masque de protection.

#### Buffer AW1

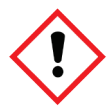

Contient : Chlorhydrate de guanidine. Avertissement! Nocif en cas d'ingestion ou d'inhalation. Provoque une irritation cutanée. Provoque une grave irritation oculaire. Appeler un CENTRE ANTIPOISON ou un médecin en cas de malaise. Éliminer le contenu/récipient dans un centre de traitement des déchets agréé. Retirer les vêtements contaminés et les laver avant réutilisation. Porter des gants/des vêtements/des lunettes/un masque de protection.

#### QIAGEN Protease

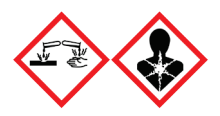

Contient : Subtilisine. Danger! Provoque une légère irritation cutanée. Provoque de graves lésions oculaires. Peut provoquer des symptômes allergiques ou d'asthme ou des difficultés respiratoires par inhalation. Éviter de respirer les poussières/ fumées/gaz/brouillards/vapeurs/aérosols. Éliminer le contenu/ récipient dans un centre de traitement des déchets agréé. En cas de symptômes respiratoires : Appeler un CENTRE ANTIPOISON ou un médecin. EN CAS DE CONTACT AVEC LES YEUX : Rincer avec précaution à l'eau pendant plusieurs minutes. Enlever les lentilles de contact si la victime en porte et si elles peuvent être facilement enlevées. Continuer à rincer. EN CAS D'INHALATION : S'il y a difficulté à respirer, transporter la victime à l'extérieur et la maintenir au repos dans une position où elle peut confortablement respirer. Appeler immédiatement un CENTRE ANTIPOISON ou un médecin. Porter des gants/des vêtements/des lunettes/un masque de protection. Porter un équipement de protection respiratoire.

## <span id="page-12-0"></span>Conservation et manipulation des réactifs

Les colonnes QIAamp MinElute doivent être conservées à une température entre 2 et 8 °C dès réception.

Tous les tampons peuvent être conservés à température ambiante (entre 15 et  $25^{\circ}$ C).

L'ARN vecteur lyophilisé peut être conservé à température ambiante (entre 15 et 25 °C) jusqu'à la date d'expiration indiquée sur la boîte. L'ARN vecteur peut uniquement être dissous dans le tampon d'élution Buffer AVE; l'ARN vecteur dissous doit être immédiatement ajouté au tampon de lyse Buffer AL tel que décrit à la page [16.](#page-15-0) Cette solution doit être préparée par l'opérateur et elle est stable à une température entre 2 et 8 °C pendant 48 heures au maximum. Les quantités inutilisées d'ARN vecteur dissous dans le tampon d'élution Buffer AVE doivent être congelées sous forme d'aliquotes entre -30 et -15 °C.

La protéase QIAGEN (QP) lyophilisée peut être conservée à température ambiante (entre 15 et 25 °C) jusqu'à la date d'expiration de la trousse sans perte de son efficacité.

La protéase QIAGEN (QP) reconstituée dans le solvant de la protéase (PS) est stable pendant une durée de 1 an au maximum lorsqu'elle est conservée entre 2 et 8 °C, mais pas au-delà de la date d'expiration de la trousse. Il vaut mieux éviter de conserver la solution servant de stock de protéase QIAGEN à température ambiante pendant de longues périodes.

Le tampon de lavage 1 (AW1) reconstitué et le tampon de lavage 2 (AW2) reconstitué sont stables pendant une durée de 1 an au maximum lorsqu'ils sont conservés à température ambiante (entre 15 et 25 °C), mais pas au-delà de la date d'expiration indiquée sur la boîte.

## <span id="page-12-1"></span>Conservation et manipulation des échantillons

Après collecte et centrifugation, le plasma ou le sérum peuvent être stockés entre 2 et 8 °C pendant une durée maximale de 6 heures. Pour le stockage à long terme, la congélation à -20 °C ou -80 °C en aliquotes est recommandée. Les échantillons de plasma ou de sérum congelé ne doivent pas être dégelé plus d'une fois. Des cycles de congélation/décongélation répétées entraînent la dénaturation et la précipitation des protéines, ce qui peut réduire la concentration virale et par là-même réduire les rendements en acides nucléiques viraux. En outre, les cryoprécipités formés lors du cycle de congélation/décongélation vont obstruer la membrane QIAamp MinElute. Si des cryoprécipités sont visibles, ils peuvent être agglomérés en un culot par centrifugation à environ 6 800 x *g* pendant 3 minutes. Le surnageant clarifié doit être retiré et traité immédiatement sans perturber le culot.

## <span id="page-13-0"></span>Procédure

### <span id="page-13-1"></span>Points importants avant le démarrage

- Après avoir reçu la trousse, vérifiez que ses composants ne sont pas endommagés. Si les emballages ou les flacons de tampon sont endommagés, contactez les services techniques QIAGEN ou votre distributeur local. En cas de renversement de liquide, reportez-vous à « [Avertissements et précautions](#page-10-0) » (page [11\)](#page-10-0) N'utilisez pas de composants endommagés, car leur utilisation peut mener à des problèmes de fonctionnement.
- **Utilisez toujours des équipements sans ARNase.**
- Changez systématiquement les embouts de pipette entre les transferts de liquides. Afin de minimiser tout risque de contamination croisée, nous conseillons fortement l'utilisation d'embouts de pipette équipées de dispositifs anti-aérosols.
- Toutes les étapes de centrifugation sont effectuées à température ambiante (15 à 25 ºC).
- Utilisez systématiquement des gants jetables et vérifiez régulièrement qu'ils ne sont pas contaminés par du matériel de l'échantillon. Jetez les gants lorsqu'ils sont contaminés.
- Afin de minimiser le risque de contamination croisée, ouvrez seulement un tube à la fois.
- N'utilisez pas les composants d'autres trousses avec les trousses que vous êtes en train d'utiliser, sauf si les numéros de lot sont identiques.
- Évitez la contamination microbienne des réactifs de la trousse.
- Pour être protégés contre des matériaux potentiellement infectieux, nous recommandons de travailler sous écoulement d'air laminaire jusqu'à la fin de la lyse des échantillons.
- Cette trousse doit uniquement être utilisée par du personnel formé aux pratiques de laboratoire de diagnostic in vitro.

### <span id="page-13-2"></span>Manipulation des colonnes QIAamp MinElute

En raison de la sensibilité des technologies d'amplification des acides nucléiques, les précautions suivantes sont nécessaires lors de la manipulation des colonnes QIAamp MinElute afin d'éviter un risque de contamination croisée entre les préparations d'échantillon :

 Appliquez avec précaution l'échantillon ou la solution à la colonne QIAamp MinElute. Pipetez l'échantillon dans la colonne QIAamp MinElute sans en mouiller le bord.

- Changez les embouts de pipette entre tous les transferts de liquides. Nous conseillons l'utilisation d'embouts de pipette équipées de dispositifs antiaérosols.
- Évitez de toucher la membrane QIAamp MinElute avec la pointe de la pipette.
- Après toutes les étapes d'agitation, centrifugez les tubes de microcentrifugation par petites impulsions afin de retirer les gouttes présentes sur l'intérieur du couvercle.
- Portez des gants durant toute la procédure. En cas de contact entre l'échantillon et les gants, changez de gants immédiatement.

### <span id="page-14-0"></span>**Centrifugation**

- Les tubes de lavage et les tubes d'élution pour toutes les étapes de centrifugation sont fournis avec la trousse.
- La centrifugation des colonnes QIAamp MinElute est effectuée à environ 6 000 x *g* afin de réduire le bruit de la centrifugeuse. La centrifugation des colonnes QIAamp MinElute à pleine vitesse n'aura pas d'incidence sur le rendement d'ADN ou d'ARN.
- Pour la centrifugation à sec à la fin de la procédure de lavage et pour l'élution, la centrifugation doit être effectuée à pleine vitesse.
- Toutes les étapes de centrifugation doivent être effectuées à température ambiante (15 à 25 ºC).

### <span id="page-14-1"></span>Traitement des colonnes QIAamp MinElute dans une microcentrifugeuse

- Fermez la colonne QIAamp MinElute avant de le placer dans la microcentrifugeuse. Centrifugez tel que décrit.
- Retirez la colonne QIAamp MinElute et le tube de lavage de la microcentrifugeuse.
- Placez la colonne QIAamp MinElute dans un tube de lavage neuf. Jetez le filtrat et le tube de lavage. Veuillez noter que le filtrat peut contenir des déchets dangereux et qu'il doit être éliminé de manière appropriée.
- Ouvrez une seule colonne QIAamp MinElute à la fois, et prenez soin d'éviter de générer des aérosols.

Pour un traitement efficace de plusieurs échantillons en parallèle, nous conseillons de remplir un portoir de tubes de lavage de sorte que les colonnes QIAamp MinElute puissent être transférées après centrifugation. Les tubes de lavage utilisés contenant le filtrat peuvent être éliminés, et les nouveaux tubes de lavage contenant les colonnes QIAamp MinElute peuvent être placés directement dans la microcentrifugeuse.

### <span id="page-15-0"></span>Préparation des réactifs et tampons

**Préparation de l'ARN** 

Lors de la préparation de l'ARN viral, travaillez rapidement durant les étapes manuelles de la procédure et lisez l['Annexe](#page-24-0) à la page [25](#page-24-0) avant de commencer.

**Préparation de la protéase QIAGEN** 

Ajoutez tout le contenu du flacon contenant 4,4 ml de solvant de la protéase (PS) au flacon de protéase QIAGEN (QP) lyophilisée et mélangez soigneusement. Pour éviter la formation de mousse, mélangez en retournant le flacon plusieurs fois. Vérifiez que la protéase QIAGEN (QP) est complètement dissoute.

IMPORTANT : N'ajoutez pas de protéase QIAGEN (QP) directement au tampon de lyse Buffer AL.

La protéase QIAGEN (QP) reconstituée dans le solvant de la protéase (PS) est stable pendant une durée de 1 an lorsqu'elle est conservée entre 2 et 8 °C, mais pas au-delà de la date d'expiration de la trousse. Il vaut mieux éviter de conserver la solution servant de stock de protéase QIAGEN à température ambiante pendant de longues périodes.

Ajout d'ARN vecteur au Buffer AL[\\*](#page-15-1)

Ajoutez 310  $\mu$ l de Buffer AVE au tube contenant 310  $\mu$ g d'ARN vecteur lyophilisé pour obtenir une solution de 1  $\mu$ g/ $\mu$ l. Dissolvez l'ARN vecteur soigneusement, divisez-le en aliquotes d'une taille pratique et stockez-le entre -25 et -15 °C. Ne congelez/décongelez pas les aliquotes d'ARN vecteur plus de 3 fois.

Remarque : L'ARN vecteur n'est pas soluble dans le Buffer AL. Il doit d'abord être dissous dans le Buffer AVE, puis ajouté au Buffer AL.

Calculez le volume du mélange Buffer AL/ARN vecteur nécessaire par lot d'échantillons en sélectionnant le nombre d'échantillons à traiter simultanément à partir du [Tableau](#page-16-0) 1, page [17.](#page-16-0) Pour de plus grands nombres d'échantillons, les volumes peuvent être calculés à l'aide de la formule ci-dessous :

$$
\mathbf{n} \times 0.22 \text{ ml} = \mathbf{y} \text{ ml}
$$

**y** ml x 28  $\mu$ l/ml = **z**  $\mu$ l

 $où$  :  $n =$  nombre d'échantillons à traiter simultanément

y = volume calculé de Buffer AL

z = volume de mélange ARN vecteur/Buffer AVE à ajouter au Buffer AL

Mélangez délicatement en retournant le tube 10 fois. Pour éviter la formation de mousse, ne passez pas le tube au vortex.

<span id="page-15-1"></span><sup>\*</sup> Contient un sel chaotropique. Prenez les mesures de sécurité de laboratoire appropriées et portez des gants lors de la manipulation. Non compatible avec les désinfectants contenant du javellisant. Voir la page [11](#page-10-0) pour plus d'information sur la sécurité.

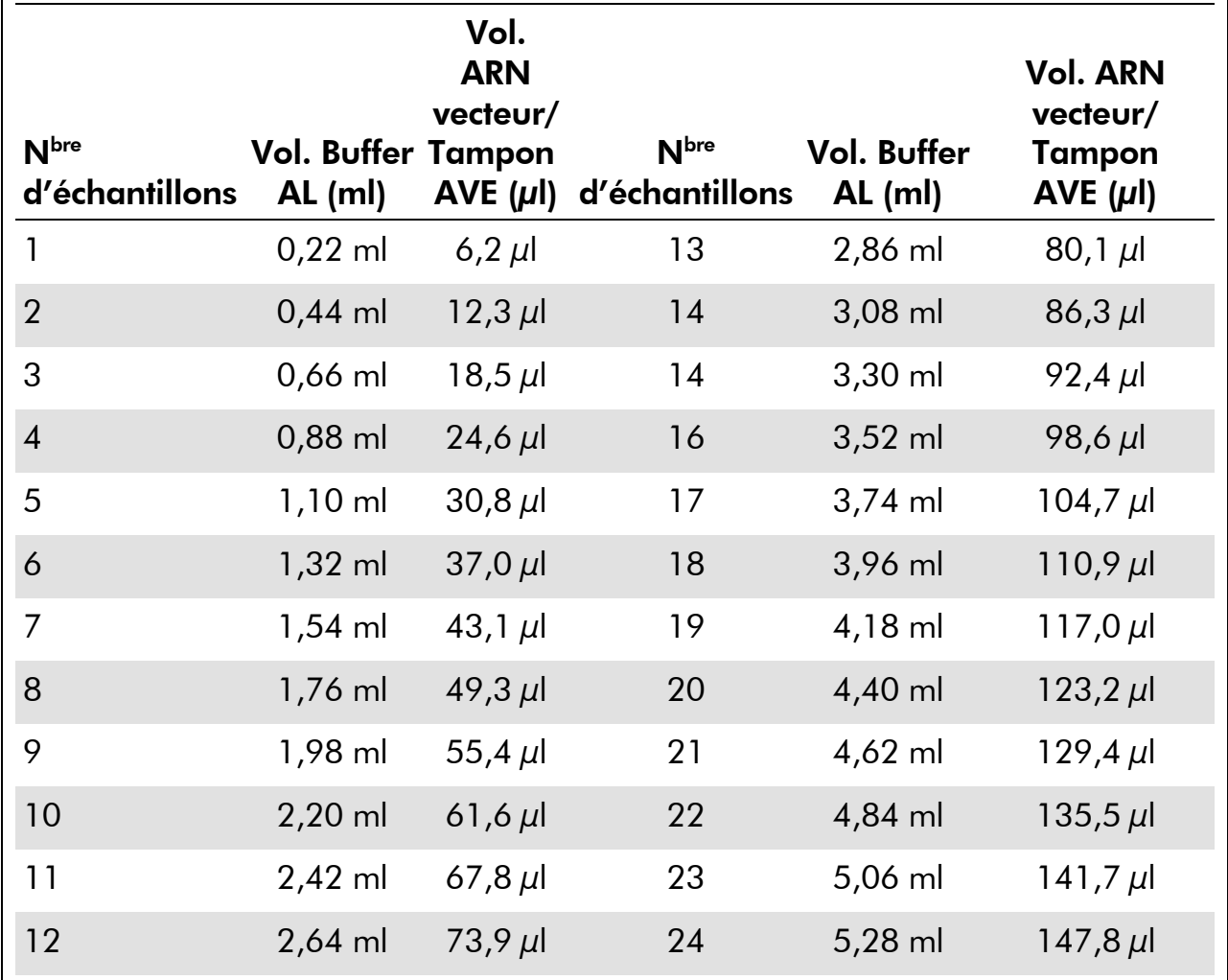

<span id="page-16-0"></span>Tableau 1. Volumes (Vol.) de Buffer AL et de mélange ARN vecteur–Buffer AVE nécessaire pour des nombres spécifiques (N<sup>bre</sup>) d'échantillons pour la procédure QIAamp DSP Virus Spin

Remarque : La procédure de préparation des échantillons est optimisée pour 5,6 µg d'ARN vecteur par échantillon. S'il s'avère qu'il est mieux pour votre système d'amplification d'utiliser moins d'ARN vecteur, transférez uniquement la quantité requise d'ARN vecteur dissous dans les tubes contenant le Buffer AL. Pour chaque microgramme d'ARN vecteur nécessaire par préparation, ajoutez  $5 \mu$ l d'ARN vecteur dissous dans le Buffer AVE par millilitre de Buffer AL. L'utilisation de moins de 5,6 µg d'ARN vecteur par échantillon doit être validée pour chaque type d'échantillon spécifique et dosage effectué en aval.

### Buffer AW1[\\*](#page-17-0)

Ajoutez 25 ml d'éthanol (96 à 100 %) dans un flacon contenant 19 ml de concentré de Buffer AW1, tel que décrit sur le flacon. Cochez la case sur l'étiquette pour indiquer que l'éthanol a été ajouté. Conservez le Buffer AW1 reconstitué à température ambiante (entre 15 et 25 °C). Le Buffer AW1 reconstitué est stable pendant une durée d'un an au maximum lorsqu'il est conservé à température ambiante, mais pas au-delà de la date d'expiration de la trousse.

Remarque : Mélangez toujours le tampon de lavage Buffer AW1 en le secouant avant de commencer la procédure.

### <span id="page-17-2"></span>Buffer AW2[†](#page-17-1)

Ajoutez 30 ml d'éthanol (96 à 100 %) dans un flacon contenant 13 ml de concentré de Buffer AW2, tel que décrit sur le flacon. Cochez la case sur l'étiquette pour indiquer que l'éthanol a été ajouté. Conservez le Buffer AW2 reconstitué à température ambiante (entre 15 et 25 °C). Le Buffer AW2 reconstitué est stable pendant une durée d'un an au maximum lorsqu'il est conservé à température ambiante, mais pas au-delà de la date d'expiration de la trousse.

Remarque : Mélangez toujours le tampon de lavage Buffer AW2 en le secouant avant de commencer la procédure.

### Élution des acides nucléiques

Le tampon d'élution doit être équilibré à température ambiante avant d'être appliqué sur la colonne.

<span id="page-17-0"></span><sup>\*</sup> Contient un sel chaotropique. Prenez les mesures de sécurité de laboratoire appropriées et portez des gants lors de la manipulation. Non compatible avec les désinfectants contenant un javellisant. Voir la page [11](#page-10-0) pour plus d'information sur la sécurité.

<span id="page-17-1"></span><sup>†</sup> Contient de l'azoture de sodium comme agent de conservation.

### <span id="page-18-0"></span>Protocole : Purification d'acides nucléiques viraux à partir de plasma ou de sérum

Ce protocole concerne la purification d'acides nucléiques viraux à partir de 200 µl de plasma ou de sérum à l'aide du QIAamp DSP Virus Spin Kit et d'une microcentrifugeuse. Pour une purification automatisée en utilisant le QIAamp DSP Virus Spin Kit avec le QIAcube, reportez-vous au *Mode d'emploi du QIAcube* et à la fiche de protocole concernée.

#### Information importante avant de commencer

 Toutes les étapes de centrifugation sont effectuées à température ambiante (15 à 25 ºC).

### À faire avant de démarrer

- Équilibrez les tampons à température ambiante (15 à 25 °C).
- Équilibrez le Buffer AVE à température ambiante pour l'élution de l'étape 14.
- Réglez un bloc chauffant à 56 °C ( $\pm$ 3 °C). Il sera utilisé à l'étape 4.
- Veillez à ce que le Buffer AW1, le Buffer AW2 et la protéase QIAGEN (QP) soient préparés conformément aux instructions indiquées aux pages [16](#page-15-0) à [18.](#page-17-2)
- Ajoutez l'ARN vecteur reconstitué dans le Buffer AVE au Buffer AL conformément aux instructions données en page [16.](#page-15-0)

### Procédure

1. Pipetez 25 µl de protéase QIAGEN (QP) dans un tube de lyse (LT).

Remarque : Lisez « [Préparation des réactifs et tampons](#page-15-0) », page [16,](#page-15-0) pour plus d'informations sur la remise en suspension de protéase QIAGEN (QP) dans le solvant de la protéase (PS).

### 2. Ajoutez 200 µl de plasma ou de sérum au tube de lyse (LT).

Si le volume de l'échantillon est inférieur à  $200 \mu l$ , ajoutez le volume approprié de solution de chlorure de sodium à 0,9 % pour porter le volume de protéase et d'échantillon à un total de 225  $\mu$ l.

### 3. Ajoutez 200 µl de Buffer AL (contenant 28 µg/ml d'ARN vecteur). Fermez le bouchon et mélangez au vortex par petites impulsions pendant  $\geq 15$  secondes.

Pour assurer l'efficacité de la lyse, il est primordial que l'échantillon et le Buffer AL soient mélangés soigneusement pour produire une solution homogène.

Remarque : N'ajoutez pas de protéase QIAGEN (QP) directement au tampon de lyse Buffer AL.

- 4. Incubez à 56 °C  $\pm$  3°C pendant 15 minutes  $\pm$ 1 minute dans un bloc chauffant.
- 5. Centrifugez brièvement le tube de lyse (LT) pour retirer les gouttes présentes sur l'intérieur du couvercle.
- 6. Ajoutez 250 µl d'éthanol (96 à 100 %) à l'échantillon, fermez le couvercle, et mélangez au vortex par petites impulsions pendant ≥ 15 secondes. Incubez le lysat avec de l'éthanol pendant 5 minutes ± 30 secondes à température ambiante (15 à 25 °C).

Remarque : Si la température ambiante dépasse les 25 °C, l'éthanol doit être refroidi sur la glace avant d'être ajouté au lysat.

- 7. Centrifugez brièvement le tube pour retirer les gouttes présentes sur l'intérieur du couvercle.
- 8. Appliquez avec précaution l'ensemble du lysat récupéré à l'étape 7 sur la colonne QIAamp MinElute (dans un tube de lavage (WT)) sans mouiller le bord. Fermez le bouchon et centrifugez à environ 6 000 x <sup>g</sup> pendant > 1 minute. Placez la colonne QIAamp MinElute dans un tube de lavage propre (WT) de 2 ml et jetez le tube de lavage contenant le filtrat.

Si le lysat n'a pas complètement traversé la colonne après centrifugation, centrifugez une nouvelle fois à une vitesse plus élevée jusqu'à ce que la colonne QIAamp MinElute soit vide.

- 9. Ouvrez avec précaution la colonne QIAamp MinElute et ajoutez 500 µl de Buffer AW1 sans mouiller le bord. Fermez le bouchon et centrifugez à environ 6 000 x  $q$  pendant  $\geq 1$  minute. Placez la colonne QIAamp MinElute dans un tube de lavage propre (WT) de 2 ml et jetez le tube de lavage contenant le filtrat.
- 10. Ouvrez avec précaution la colonne QIAamp MinElute et ajoutez 500 µl de Buffer AW2 sans mouiller le bord. Fermez le bouchon et centrifugez à environ 6 000 x  $q$  pendant  $> 1$  minute. Placez la colonne QIAamp MinElute dans un tube de lavage propre de 2 ml et jetez le tube de lavage contenant le filtrat.
- 11. Ouvrez avec précaution la colonne QIAamp MinElute et ajoutez 500 µl d'éthanol (96 à 100 %) sans mouiller le bord. Fermez le bouchon et centrifugez à environ 6 000 x q pendant  $> 1$  minute. Jetez le tube de lavage contenant le filtrat.

Le transfert d'éthanol dans l'éluat peut causer des problèmes dans les applications en aval. Certains rotors de centrifugation peut vibrer lors de la décélération, ce qui entraîne un contact entre le liquide traversant, contenant de l'éthanol, et la colonne QIAamp MinElute. Le retrait de la colonne QIAamp MinElute et du tube de lavage du rotor peut également entraîner un contact entre le liquide traversant et la colonne QIAamp MinElute.

- 12. Placez la colonne QIAamp MinElute dans un tube de lavage (WT) de 2 ml propre. Centrifugez à pleine vitesse (environ 20 000 x g) pendant 3 minutes ± 30 secondes pour sécher parfaitement la membrane.
- 13. Placez la colonne QIAamp MinElute dans un tube de lavage (WT) de 2 ml neuf et incubez le tout à 56 °C  $\pm$  3 °C pendant 3 minutes  $\pm$ 30 secondes pour sécher la membrane complètement.

Cette étape permet l'évaporation de tout liquide résiduel éventuel.

14. Placez la colonne QIAamp MinElute dans un tube d'élution (ET) et jetez le tube de lavage contenant le filtrat. Ouvrez avec précaution le couvercle de la colonne QIAamp MinElute et appliquez 20 à 150 µl de Buffer AVE sur le centre de la membrane. Fermez le couvercle et incubez à température ambiante pendant 5 minutes. Centrifugez à pleine vitesse (environ 20 000 x q) pendant  $> 1$  minute.

IMPORTANT : Veillez à ce que le tampon d'élution soit équilibré à température ambiante. Si l'élution est effectuée en petits volumes  $(< 50 \mu$ ), le tampon d'élution doit être distribué sur le centre de la membrane pour une élution parfaite de l'ARN et de l'ADN liés.

Le volume d'élution est flexible et peut être adapté selon les exigences d'application effectuée en aval. Rappelez-vous que le volume d'éluat récupéré sera environ 5 µl inférieur au volume de tampon d'élution appliqué sur la colonne.

## <span id="page-21-0"></span>Contrôle qualité

Conformément au système de gestion de la qualité certifié ISO de QIAGEN, chaque lot de la trousse QIAamp DSP Virus Spin Kit est testé selon des spécifications prédéterminées afin de garantir une qualité constante du produit.

## <span id="page-21-1"></span>**Limitations**

Les performances du système ont été établies en utilisant des échantillons de plasma et de sérum pour l'isolation des acides nucléiques viraux.

Il incombe à l'utilisateur de valider la performance du système pour toutes les procédures utilisées dans son laboratoire et non couvertes par les études de la performance QIAGEN.

Afin de limiter les risques d'impact négatif sur les résultats diagnostiques, des contrôles appropriés doivent être utilisés pour les applications en aval. Pour une validation ultérieure, il est conseillé de suivre les directives de la Conférence internationale sur l'harmonisation des exigences techniques (ICH) exposées dans *ICH Q2 (R1) Validation of Analytical Procedures : Text And Methodology*.

Tous les résultats diagnostiques générés doivent être interprétés en tenant compte des autres observations cliniques ou résultats biologiques disponibles.

## <span id="page-21-2"></span>Références

QIAGEN tient à jour une vaste base de données en ligne regroupant les publications scientifiques ayant utilisé les produits QIAGEN. Les nombreuses options de recherche vous permettent de trouver tous les articles dont vous avez besoin, soit avec une simple recherche par mot-clé, soit en spécifiant l'application, le domaine de recherche, le titre, etc.

Pour avoir la liste complète des références, rendez-vous sur la base de données de référence QIAGEN en ligne à l'adresse [www.qiagen.com/RefDB/search.asp](http://www.qiagen.com/RefDB/search.asp) ou contactez les services techniques QIAGEN au 800-DNA-PREP (800-362-7737).

## <span id="page-22-0"></span>Symboles

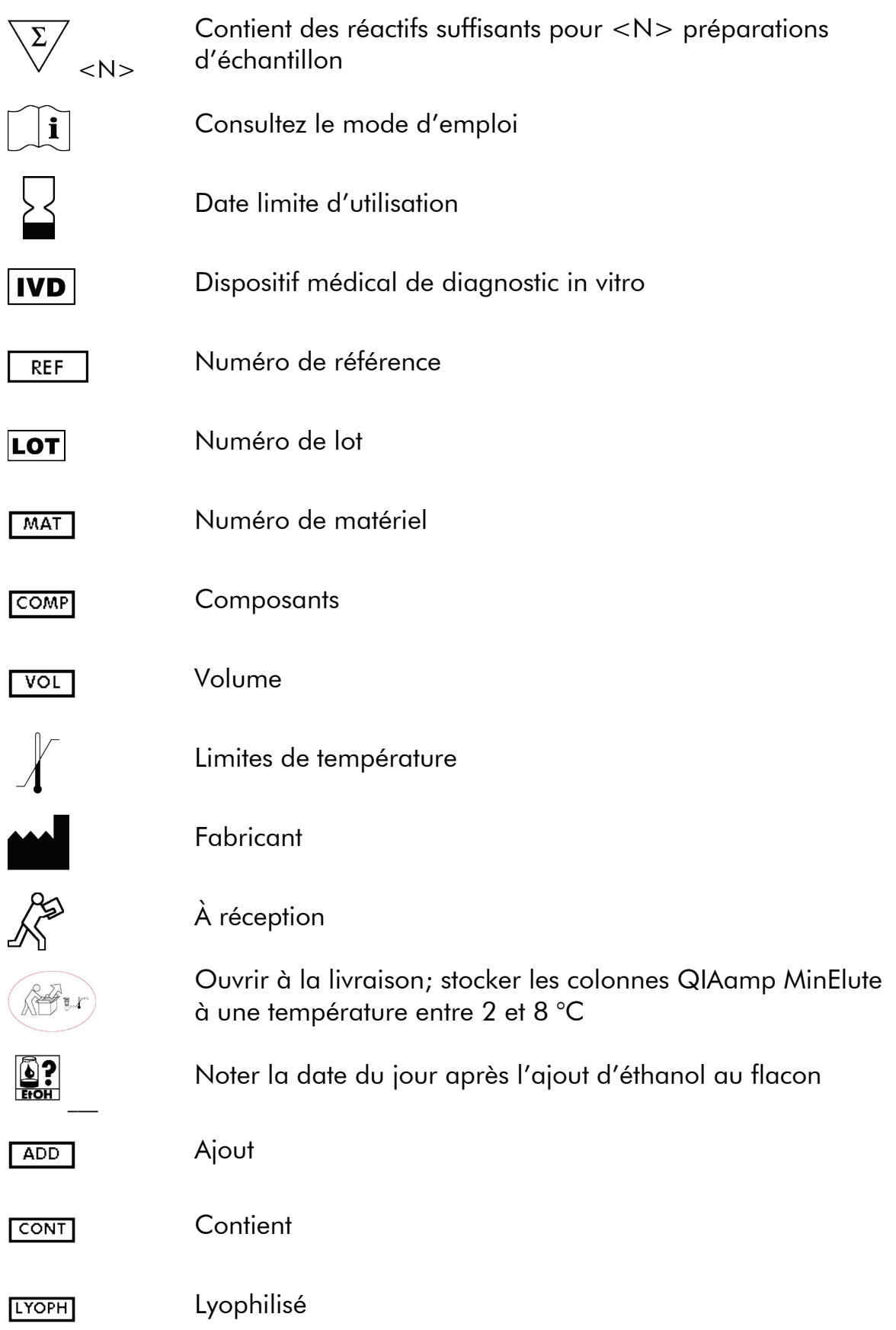

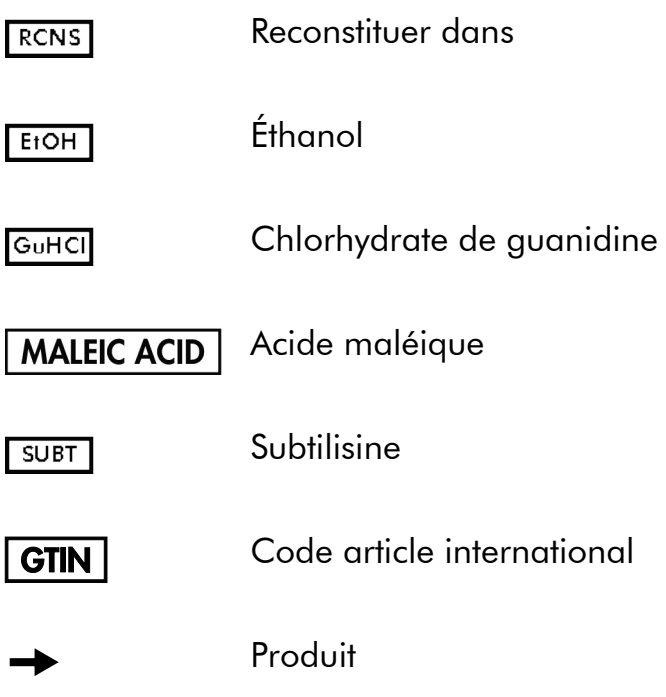

## <span id="page-23-0"></span>Coordonnées

Chez QIAGEN, nous sommes fiers de la qualité et de la disponibilité de notre assistance technique. Nos départements du service technique sont composés de scientifiques expérimentés bénéficiant d'un vaste savoir-faire pratique et théorique en ce qui concerne les technologies de dosage et de traitement des échantillons et l'utilisation des produits QIAGEN. Pour toute question ou si vous avez la moindre difficulté concernant le QIAamp DSP Virus Spin Kit ou les produits QIAGEN en général, n'hésitez pas à nous contacter.

Les clients de QIAGEN constituent une importante source d'informations au sujet des utilisations avancées ou spécifiques de nos produits. Ces informations sont utiles à d'autres scientifiques ainsi qu'aux chercheurs de QIAGEN. En conséquence, n'hésitez pas à prendre contact avec nous pour toute suggestion concernant les performances des produits ou de nouvelles applications et techniques.

Pour toute assistance technique ou pour obtenir des renseignements supplémentaires, consultez notre centre d'assistance technique à l'adresse [www.qiagen.com/Support,](http://www.qiagen.com/Support) ou appelez l'un des services techniques QIAGEN ou un distributeur local (voir la quatrième de couverture ou rendez-vous [www.qiagen.com\)](http://www.qiagen.com/).

QIAGEN GmbH, QIAGEN Strasse 1, D-40724 Hilden, Allemagne

## <span id="page-24-0"></span>Annexe

### Manipulation de l'ARN

Les ribonucléases (ARNases) sont des enzymes très stables et très actives qui ne nécessitent généralement pas de cofacteurs pour fonctionner. Étant donné que les ARNases sont difficiles à inactiver, et que d'infimes quantités sont suffisantes pour détruire l'ARN, n'utilisez pas de récipients en plastique ou en verre sans d'abord éliminer toute contamination éventuelles par des ARNases. Des précautions doivent être prises pour éviter d'introduire des ARNases par inadvertance dans l'échantillon d'ARN pendant ou après la procédure d'isolation. Afin de créer et de préserver un environnement exempt d'ARNases, les précautions suivantes doivent être prises pendant le prétraitement et l'utilisation de solutions et de récipients jetables et non jetables lors de la manipulation d'ARN.

### Manipulation générale

Une technique aseptique microbiologique appropriée doit toujours être utilisée lors de la manipulation d'ARN. Les mains et les particules de poussières peuvent transporter des bactéries et des moisissures. Il s'agit là des sources de contamination les plus courantes en ce qui concerne la contamination par des ARNases. Portez toujours des gants en latex ou en vinyle lors de la manipulation de réactifs et d'échantillons d'ARN afin d'empêcher la contamination par les ARNases présentes sur la surface de votre peau ou sur le matériel de laboratoire poussiéreux. Changez fréquemment de gants et gardez les tubes bien fermés.

### Récipients plastiques non jetables

Les récipients plastiques non jetables doivent être traités avant d'être utilisés pour s'assurer qu'ils ne contiennent pas d'ARNases. Les récipients en plastique doivent être rincés soigneusement avec du NaOH à 0,1 M,[\\*](#page-24-1) de l'EDTA à 1 mM\*, suivi d'eau exempte d'ARNases\* (voir « [Solutions](#page-26-0) », page [27\)](#page-26-0). Les récipients plastiques peuvent sinon être rincés avec du chloroforme\* pour inactiver les ARNases.

<span id="page-24-1"></span><sup>\*</sup> Lorsque vous manipulez des produits chimiques, vous devez toujours porter un sarrau de laboratoire adapté, des gants jetables et des lunettes de protection. Pour plus d'informations, consultez les fiches de données de sécurité (FDS) appropriées, disponibles auprès du fournisseur du produit.

### Récipients en verre

Les récipients en verre doivent être traités avant d'être utilisés pour s'assurer qu'ils ne contiennent pas d'ARNases. La vaisselle en verre utilisée pour manipuler de l'ARN doit être nettoyée avec un détergent, rincée soigneusement et placée au four à une température > 240 °C pendant au moins quatre heures (toute la nuit, si c'est plus pratique) avant utilisation. L'autoclavage seul ne suffira pas à désactiver complètement de nombreuses ARNases. La cuisson au four permet à la fois d'inactiver les ribonucléases et de s'assurer qu'aucun autre acide nucléique (comme de l'ADN plasmidique) ne reste présent sur la surface de la vaisselle. Vous pouvez sinon traiter la vaisselle en verre avec du DEPC\* (diéthylpyrocarbonate). Couvrez la vaisselle avec du DEPC à 0,1 % en solution aqueuse pendant une nuit (12 heures) à 37 °C, puis passez à l'autoclave ou chauffez à 100 °C pendant 15 minutes pour retirer tout DEPC résiduel.

Remarque : Les tubes Corex<sup>®</sup> doivent être débarrassés des ARNases par un traitement au DEPC et non par cuisson. Ceci va réduire le taux d'échecs de ce type de tube lors de la centrifugation.

#### Cuves d'électrophorèse

Les cuves d'électrophorèse doivent être nettoyés avec une solution détergente (p. ex. SDS à 0,5 %),[\\*](#page-25-0) rincées à l'eau, séchées à l'éthanol\*,[†](#page-25-1) puis remplies d'une solution de peroxyde d'hydrogène à 3 %\*. Après 10 minutes à température ambiante, les cuves d'électrophorèse doivent être rincées soigneusement avec de l'eau exempte d'ARNases.

<span id="page-25-0"></span><sup>\*</sup> Lorsque vous manipulez des produits chimiques, vous devez toujours porter un sarrau de laboratoire adapté, des gants jetables et des lunettes de protection. Pour plus d'informations, consultez les fiches de données de sécurité (FDS) appropriées, disponibles auprès du fournisseur du produit.

<span id="page-25-1"></span><sup>†</sup> Les plastiques utilisés pour certaines cuves d'électrophorèse ne sont pas résistants à l'éthanol. Veillez à prendre des mesures de précaution appropriées et à bien vérifier les instructions du fournisseur.

### <span id="page-26-0"></span>**Solutions**

Les solutions (eau et autres solutions) doivent être traitées avec du DEPC à 0,1 %. Le DEPC va réagir avec les amines primaires et ne peut pas être utilisé directement pour traiter les tampons Tris. Le DEPC est très instable en présence des tampons Tris et se décompose rapidement en éthanol et en CO<sub>2</sub>. Lors de la préparation des tampons Tris, traitez d'abord l'eau au DEPC, puis dissolvez le Tris pour réaliser le tampon approprié.

Le DEPC est un inhibiteur puissant, mais pas absolu, des ARNases. Il est couramment utilisé à une concentration de 0,1 % pour inactiver les ARNases sur la vaisselle en verre ou en plastique ou pour créer des solutions et de l'eau sans ARNases. Le DEPC rend inactives les ARNases par modification covalente. Des quantités infimes de DEPC vont modifier les résidus de purine dans l'ARN par carbéthoxylation. L'ARN carbéthoxylé est transcrit avec une très faible efficacité dans les systèmes acellulaires. Toutefois, sa capacité à forme des hybrides ADN: ARN ou ARN:ARN n'est pas sérieusement affectée tant qu'une fraction conséquente des résidus de purine n'a pas été modifiée. Le DEPC résiduel doit toujours être retirée des solutions ou des récipients par autoclave ou en chauffant à 100 °C  $\pm$  3 °C pendant 15 minutes  $\pm$  1 minute.

Ajoutez du DEPC 0,1 ml à 100 ml de la solution à traiter, et agitez vigoureusement pour mettre le DEPC en solution ou laissez la solution incuber pendant  $> 12$  heures à 37 °C  $\pm$  3 °C. Autoclavez pendant 15 minutes  $\pm$  1 minute pour retirer toute trace de DEPC. Il peut être souhaitable de tester les sources d'eau pour repérer la présence éventuelle d'ARNases contaminantes, car de nombreuses sources d'eau distillée sont exemptes d'activité par des ARNases.

Remarque : Les tampons QIAamp DSP Virus Spin Kit ne sont pas débarrassés des ARNases par traitement au DEPC et sont par conséquent exempts de contamination par du DEPC.

Marques de commerce : QIAGEN®, QIAamp® QIAcube®, MinElute® (groupe QIAGEN); Corex® (Corning, Inc.).

Les noms déposés, les marques de commerce, etc., cités dans ce document, même s'ils ne sont pas spécifiquement signalés comme tels, doivent être considérés comme protégés par la loi.

#### Contrat de licence limité pour la trousse QIAamp DSP Virus Spin Kit

En utilisant ce produit, l'acheteur ou l'utilisateur du QIAamp DSP Virus Spin Kit accepte les conditions suivantes :

- 1. Le QIAamp DSP Virus Spin Kit peut être utilisé uniquement en conformité avec le *Manuel du QIAamp DSP Virus Spin Kit* et utilisé uniquement avec les composants contenus dans la trousse. QIAGEN n'accorde aucune licence sous sa propriété intellectuelle pour utiliser ou intégrer les composants fournis dans cette trousse avec tout autre composant non fourni dans cette trousse, à l'exception de ce qui est stipulé dans le *Manuel du QIAamp DSP Virus Spin Kit* et dans d'autres protocoles disponibles sur le sit[e www.qiagen.com.](http://www.qiagen.com/)
- 2. En dehors des licences expressément énoncées, QIAGEN n'offre aucune garantie indiquant que cette trousse et son utilisation ne violent pas les droits de tiers.
- 3. Cette trousse et ses composants sont sous licence pour une utilisation unique et ne peuvent pas être réutilisés, remis à neuf ou revendus.
- 4. QIAGEN rejette toutes les autres licences, expresses ou tacites, autres que celles expressément énoncées.
- 5. L'acheteur et l'utilisateur de la trousse s'engagent à ne pas prendre, ou autoriser quiconque à prendre, de quelconques mesures pouvant entraîner ou faciliter des actes interdits par les conditions précédentes. QIAGEN peut faire appliquer les interdictions du présent accord de licence limité par tout tribunal et pourra recouvrir tous ses frais de recherche et de justice, y compris les frais d'avocat, en cas d'action en application du présent accord ou de tous ses droits de propriété intellectuelle liés à la trousse et/ou à ses composants.

Pour consulter une version à jour des conditions de la licence, rendez-vous sur [www.qiagen.com.](http://www.qiagen.com/)

© 2015 QIAGEN, tous droits réservés.

[www.qiagen.com](http://www.qiagen.com/)

Canada <sup>■</sup> [techservice-ca@qiagen.com](mailto:techservice-ca@qiagen.com)

 $USA$  = [techservice-us@qiagen.com](mailto:techservice-us@qiagen.com)

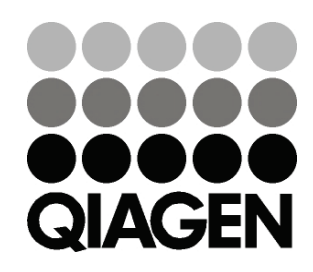

# 1062666 151038512 Sample & Assay Technologies